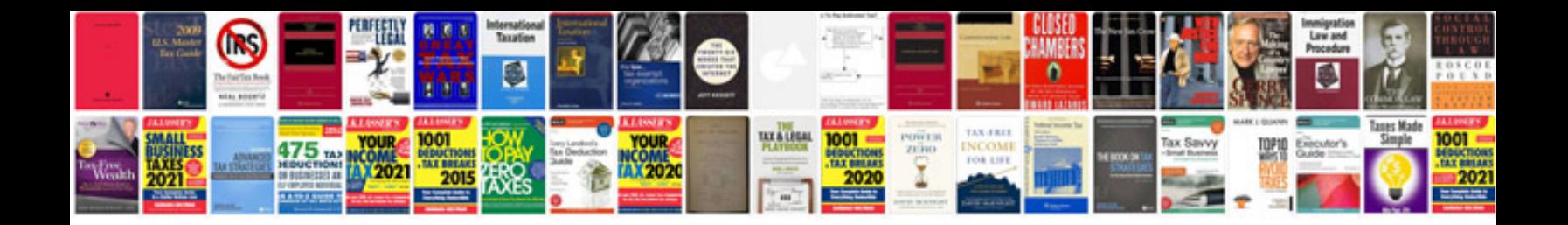

**Bmw x5 service schedule**

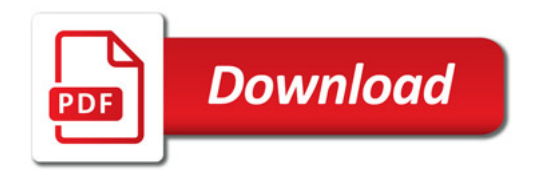

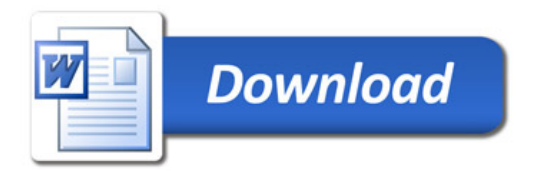